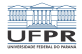

1/30

KO K (O K E K E K E K O K K E

### <span id="page-0-0"></span>Sistemas Operacionais Gestão de entrada/saída - discos rígidos

#### Prof. Carlos Maziero

DInf UFPR, Curitiba PR

Agosto de 2020

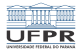

2/30

イロトメタトメミトメミト (毛) の女(^)

# Conteúdo

1 [Discos rígidos](#page-2-0)

- 2 [Escalonamento de disco](#page-6-0)
- 3 [Escalonadores no Linux](#page-21-0)

4 [Sistemas RAID](#page-22-0)

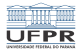

# <span id="page-2-0"></span>Discos rígidos

Dispositivo de armazenamento magnético

Características:

- Criado em 1954
- Um ou mais discos metálicos
- Velocidade de rotação entre 4.200 e 15.000 RPM
- Capacidade entre 100s GB e 10 TB
- Taxa de transferência entre 0.5 e 2 Gbps
- Latência entre 2 e 10 ms

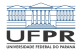

### Estrutura física

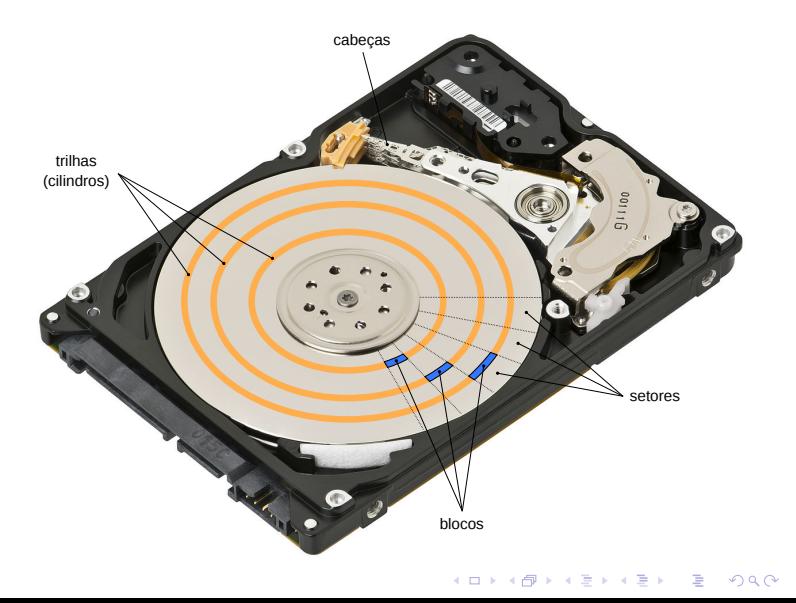

4/30

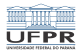

# Estrutura lógica do disco rígido

Estrutura:

- Faces (ou cabeças): duas por disco metálico  $\mathcal{L}_{\mathrm{eff}}$
- Trilhas (ou cilindros): faixas concêntricas
- Setores: "fatias" angulares

Blocos físicos:

- Interseção entre cabeça, trilha e setor  $\overline{\phantom{a}}$
- Tamanho fixo de 512 ou 4.096 bytes

Endereçamento dos blocos:

- Esquema CHS: Cylinder, Head, Sector (interno)
- Esquema LBA: *Large Block Array (firmware* ou BIOS)

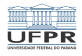

#### Interface de acesso

Padrões de interface do controlador:

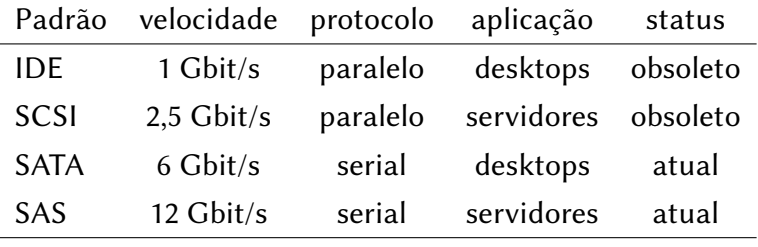

Estrutura do driver:

- Interação por eventos e DMA
- **Transfere grupos de blocos físicos (clusters)**
- Blocos lógicos ou clusters: 512 a 64 K Bytes $\mathcal{L}_{\mathrm{eff}}$

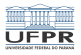

### <span id="page-6-0"></span>Escalonamento de acessos

O disco é um dispositivo lento!

- **Latência rotacional**  $t_r \approx 5$ **ms**
- Tempo de busca  $t_s \approx 10$ ms (seek time)

O disco é um dispositivo sequencial: trata um pedido por vez!

Tratamento dos pedidos de acesso ao disco:

- Pedidos dos processos são mantidos em uma fila
- A fila é organizada de acordo com um algoritmo
- Busca-se desempenho e justiça

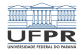

# Algoritmos de escalonamento clássicos

- FCFS First Come, First Served
- SSTF Shortest Seek-Time First
- SCAN, C-SCAN, LOOK e C-LOOK ("elevador")

Exemplo: fila de pedidos de acesso aos blocos:

# 278, 914, 447, 71, 161, 659, 335 Cabeça do disco se encontra no bloco 500

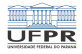

9/30

**K ロ ▶ K 御 ▶ K 重 ▶ K 重 ▶ 「重 」 の Q Q ^** 

### <span id="page-8-0"></span>Escalonamento FCFS

Atender as requisições na ordem em que foram emitidas.

$$
500 \xrightarrow{222} 278 \xrightarrow{636} 914 \xrightarrow{467} 447 \xrightarrow{376} 71 \xrightarrow{90} 161 \xrightarrow{498} 659 \xrightarrow{324} 335
$$

Deslocamento da cabeça: 2.613 blocos

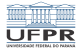

# <span id="page-9-0"></span>Escalonamento FCFS

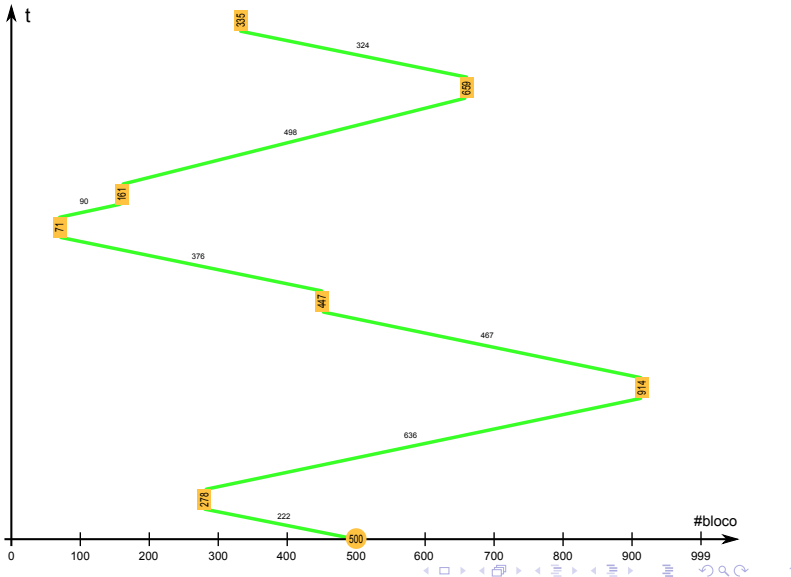

10/30

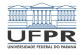

1日 → 1日 → 1월 → 1월 → 1월 → 2009 → 201730

### Escalonamento SSTF

Shortest Seek Time First: menor tempo de busca primeiro. Atender o pedido que está mais próximo da cabeça.

$$
500 \xrightarrow{53} 447 \xrightarrow{112} 335 \xrightarrow{57} 278 \xrightarrow{117} 161 \xrightarrow{90} 71 \xrightarrow{588} 659 \xrightarrow{255} 914
$$

Deslocamento da cabeça: 1.272 blocos

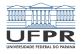

#### Escalonamento SSTF

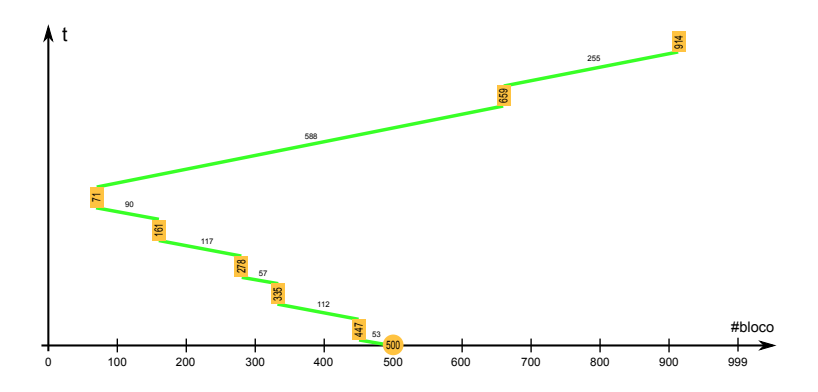

Risco de inanição (starvation) para blocos distantes

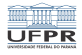

### Escalonamento SCAN

A cabeça "varre" (scan) o disco nos dois sentidos Também chamado de "algoritmo do elevador"

Bom desempenho e mais justiça no atendimento dos pedidos

$$
500 \xrightarrow{159} 659 \xrightarrow{255} 914 \xrightarrow{85} 999 \xrightarrow{552} 447 \xrightarrow{112}
$$

$$
\longrightarrow 335 \xrightarrow{57} 278 \xrightarrow{117} 161 \xrightarrow{90} 71
$$

10 → 1日 → 1월 → 1월 → 1월 → 200 → 13/30

Deslocamento da cabeça: 1.427 blocos

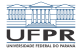

# Escalonamento SCAN

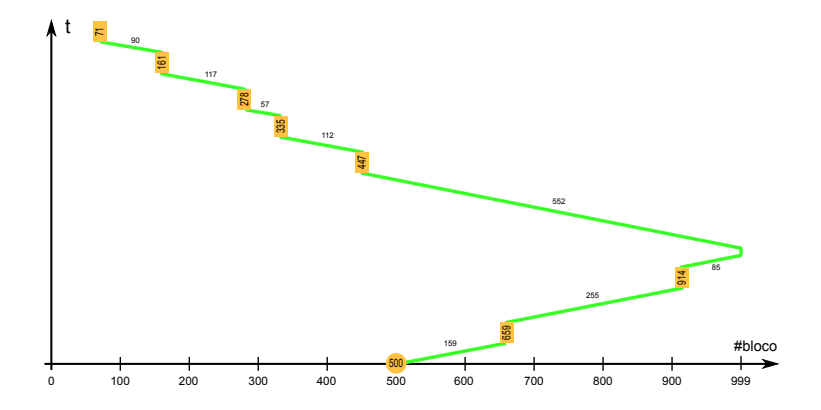

イロト (御) (言) (言) (言) のんぐ 14/30

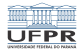

### Escalonamento C-SCAN

Variante "circular" do algoritmo SCAN.

Varre o disco somente em um sentido.

Tempo de espera mais homogêneo aos pedidos pendentes.

$$
500 \xrightarrow{159} 659 \xrightarrow{255} 914 \xrightarrow{85} 999 \xrightarrow{999} 0 \xrightarrow{71}
$$
  

$$
\longrightarrow 71 \xrightarrow{90} 161 \xrightarrow{117} 278 \xrightarrow{57} 335 \xrightarrow{112} 447
$$

15/30

Deslocamento da cabeça: 1.945 blocos.

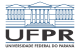

# Escalonamento C-SCAN

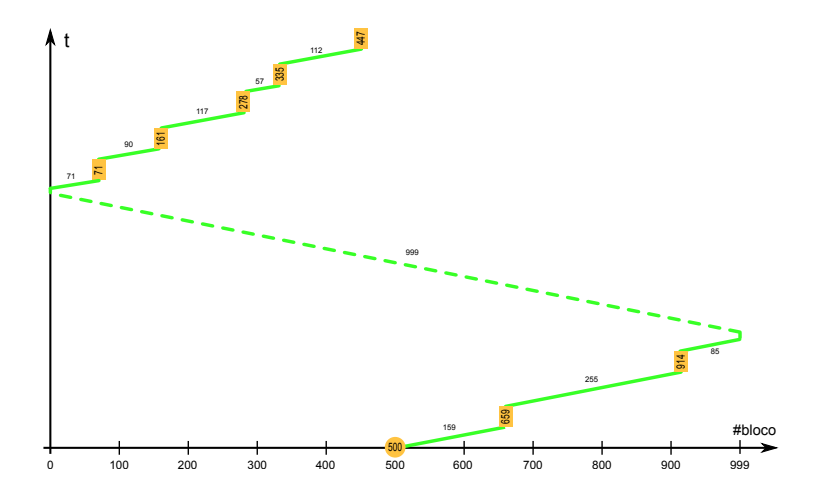

K ロ → K 伊 → K ミ → K ミ → 「ミ → り Q Q → 16/30

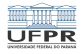

10 → 117/30

### Escalonador LOOK

Otimização do algoritmo SCAN

A cabeça não avança até o final do disco

$$
500 \xrightarrow{159} 659 \xrightarrow{255} 914 \xrightarrow{467} 447 \xrightarrow{112} 335 \xrightarrow{57} 278 \xrightarrow{117} 161 \xrightarrow{90} 71
$$

Deslocamento da cabeça: 1.257 blocos

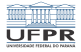

# Escalonamento LOOK

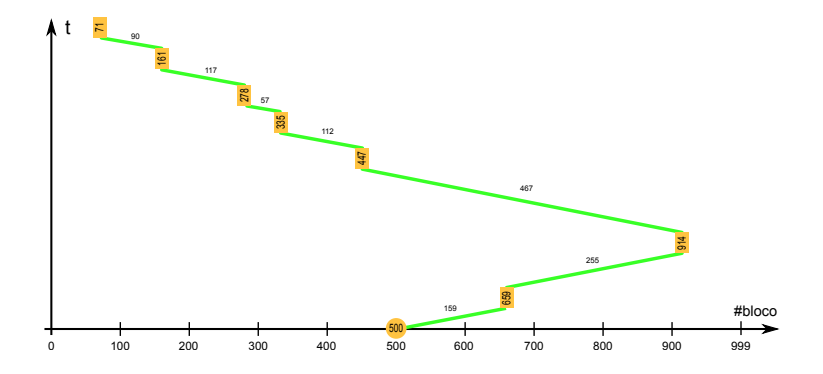

イロト (御) (言) (言) (言) のんぐ 18/30

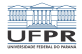

19/30

### Escalonador C-LOOK

#### Otimização do algoritmo C-SCAN

# $500 \xrightarrow{159} 659 \xrightarrow{255} 914 \xrightarrow{843} 71 \xrightarrow{90} 161 \xrightarrow{117} 278 \xrightarrow{57} 335 \xrightarrow{112} 447$

Deslocamento da cabeça: 1.644 blocos

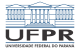

# Escalonamento C-LOOK

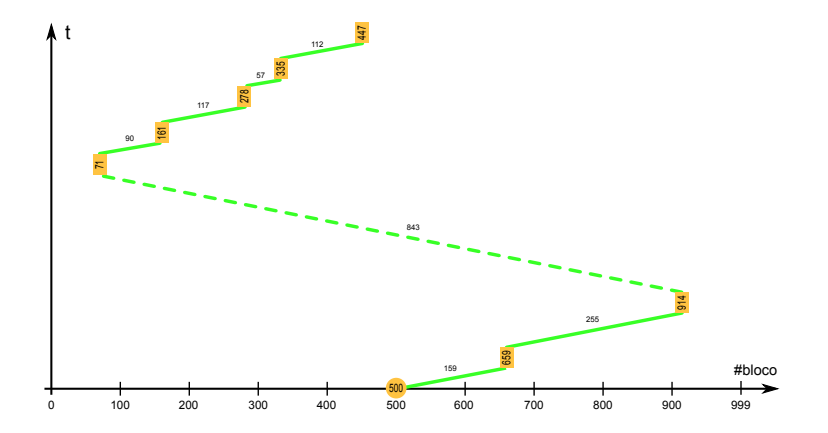

KOKK@KKEKKEK E 1990 20/30

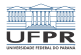

# <span id="page-20-0"></span>Comparativo de escalonadores

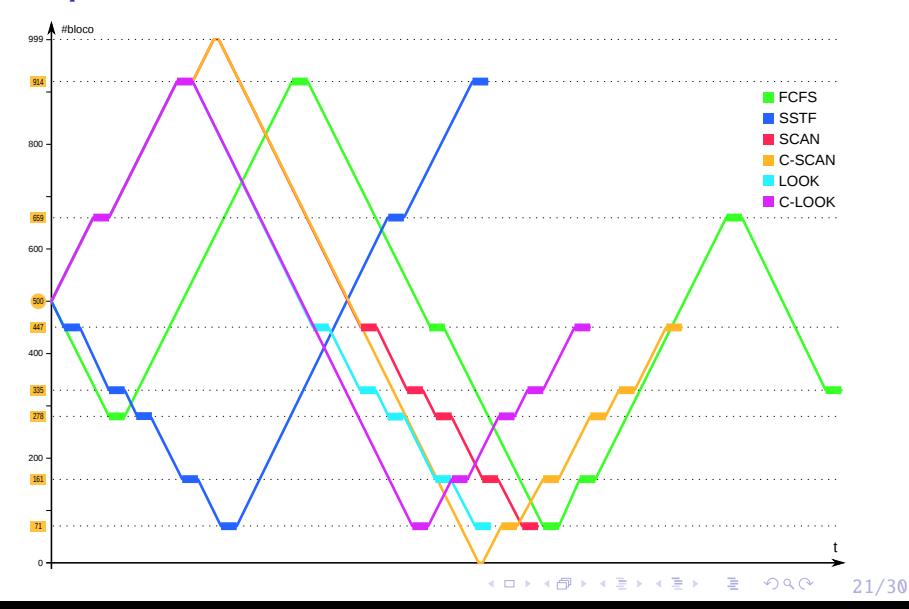

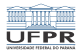

# <span id="page-21-0"></span>Escalonadores de disco no Linux

#### ■ Noop

- Baseado em FCFS
- Agrupa pedidos ao mesmo bloco ou blocos adjacentes
- Usado em SSD e sistemas RAID

#### **Deadline e Anticipatory**

- Associa prazos aos pedidos (500 ms leitura, 5s escrita)
- Baseado no algoritmo C-SCAN, priorizando os prazos
- *Anticipatory*: agrupa leituras do mesmo processo

#### ■ CFQ - Completely fair queueing

- Pedidos são distribuídos em várias filas (64 por default)
- Cada fila tem uma fatia de tempo para acessar o disco

Consultar /sys/block/[device]/queue/scheduler

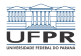

### <span id="page-22-0"></span>Sistemas RAID

Problemas dos discos rígidos:

- Discos são lentos
- Discos podem falhar, levando à perda de dados

Estratégia RAID: Redundant Array of Independent Disks

- Criar um **disco lógico** a partir de discos físicos
- **Operações em paralelo** permitem maior desempenho
- Redundância (cópias) permitem tolerar falhas
- Implementado em hardware dedicado ou software
- Opera com blocos (abaixo dos arquivos)

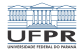

#### Níveis RAID

- **RAID 0** soma de discos (linear ou *stripping*)
- RAID 1 espelhamento de discos
- RAID 2 redundância de bits (não usado)
- RAID 3 redundância de bytes (não usado)
- RAID 4 redundância de blocos, disco de paridade
- RAID 5 redundância de blocos, blocos de paridade distribuídos
- RAID 6 dois blocos de paridade, para tolerar mais erros
- RAID 1+0 ou 0+1 combinações de RAID 0 e 1

...

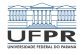

### RAID 0 linear

#### Estratégia: concatena discos em sequência

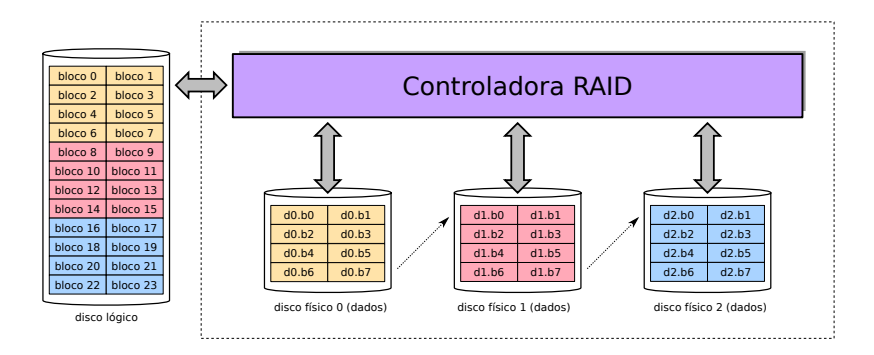

Mais espaço e velocidade, sem redundância.

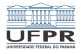

# RAID 0 striping

#### Estratégia: concatena discos em faixas de blocos

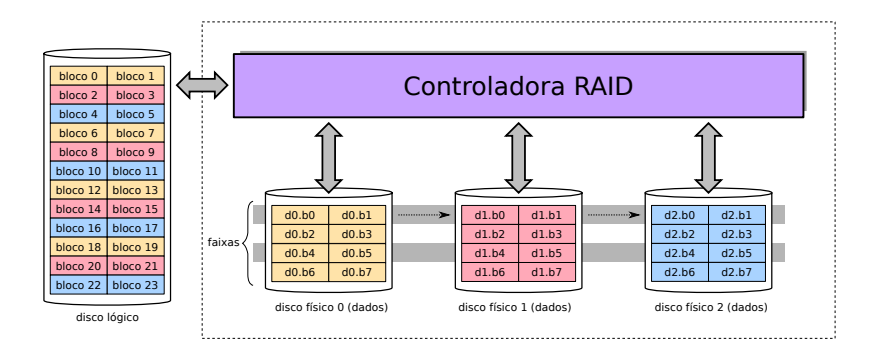

Desempenho mais equilibrado entre discos.

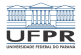

#### RAID 1

#### Estratégia: espelhamento (cópias do disco)

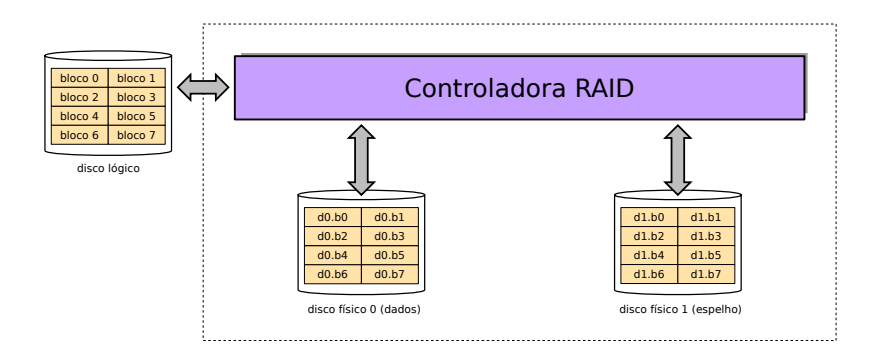

Boa velocidade, tolera falhas de disco, mas tem alto custo.

4 ロ → 4 레 → 4 로 → 4 로 → 24 로 → 9 Q Q → 27/30

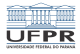

#### RAID 4

#### Estratégia: disco com blocos de paridade dos demais discos

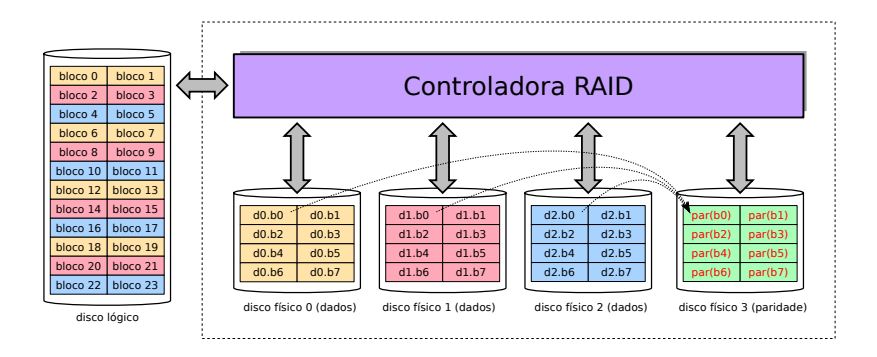

Não é usado, base conceitual do RAID 5.

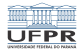

#### RAID 5

#### Estratégia: blocos de paridade espalhados nos discos

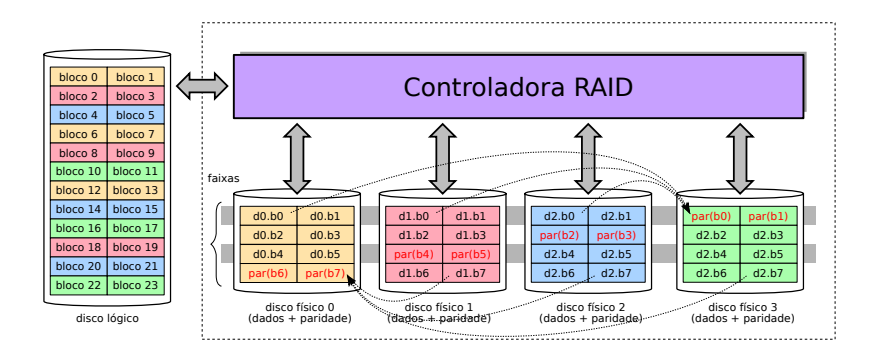

29/30

Mais velocidade com tolerância a falhas e baixo custo.

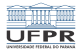

# <span id="page-29-0"></span>Comparação de níveis RAID

Considerando arranjos com N discos de tamanho T:

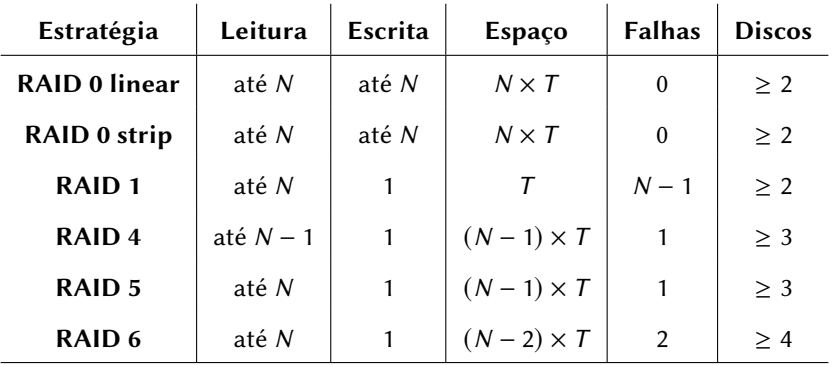

30/30